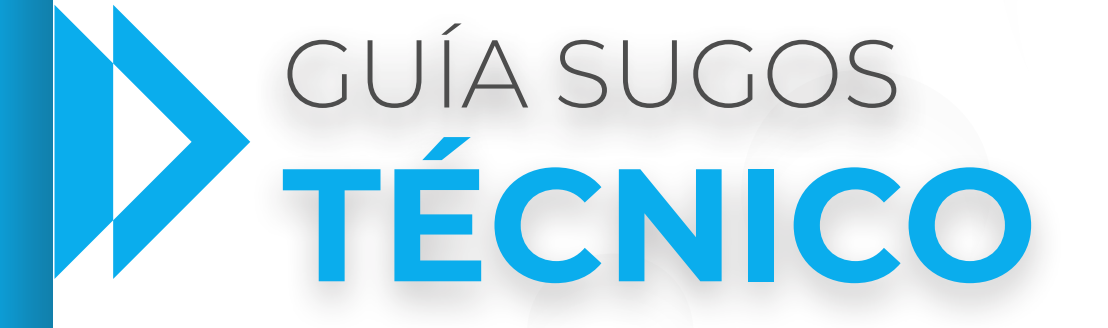

# **- SOPORTE DE IMÁGENES**

### $\blacksquare$  GUÍA SUGOS · TÉCNICO - SOPORTE DE IMÁGENES

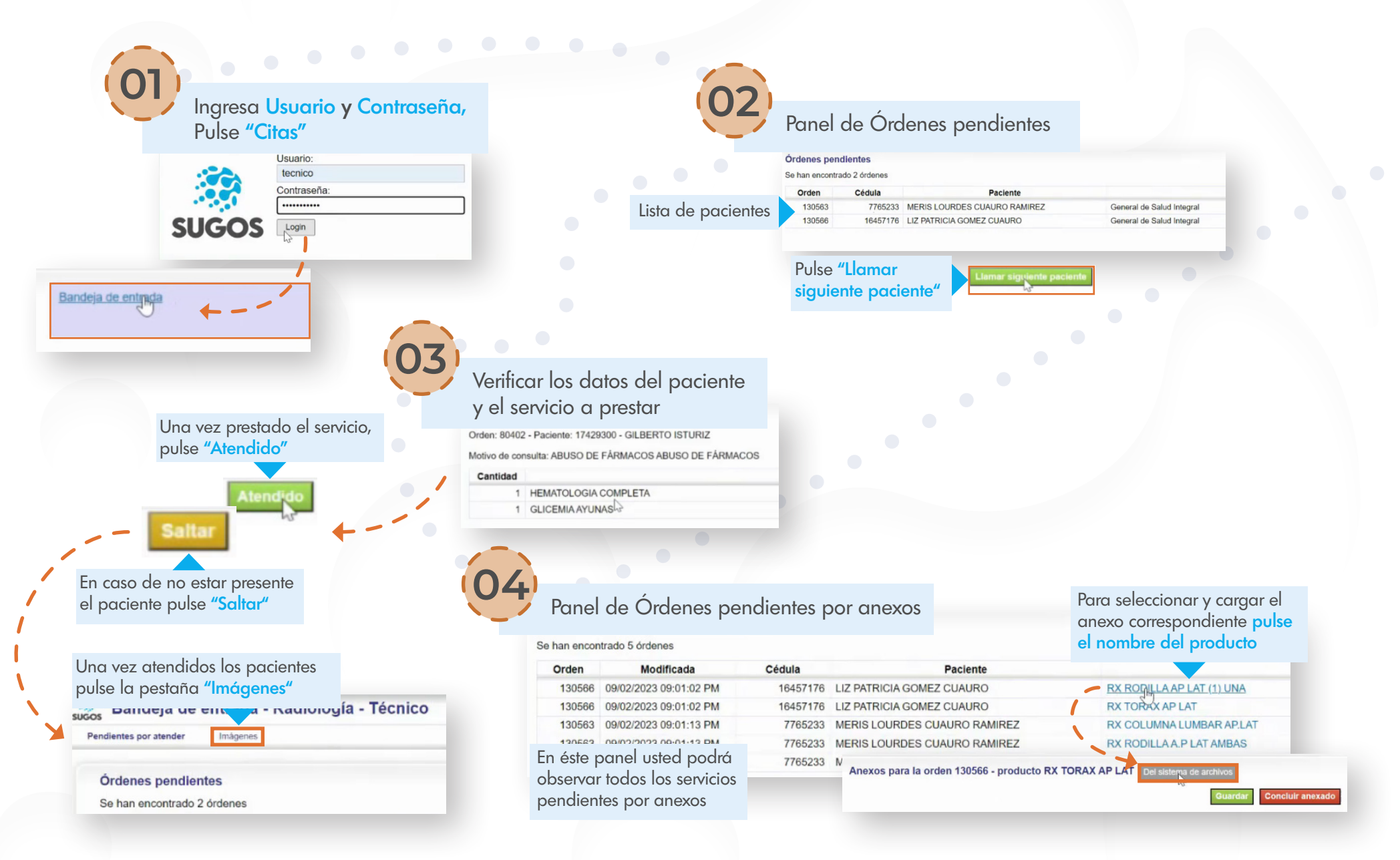

## GUÍA SUGOS **TÉCNICO - SOPORTE DE IMÁGENES** <sup>28</sup>

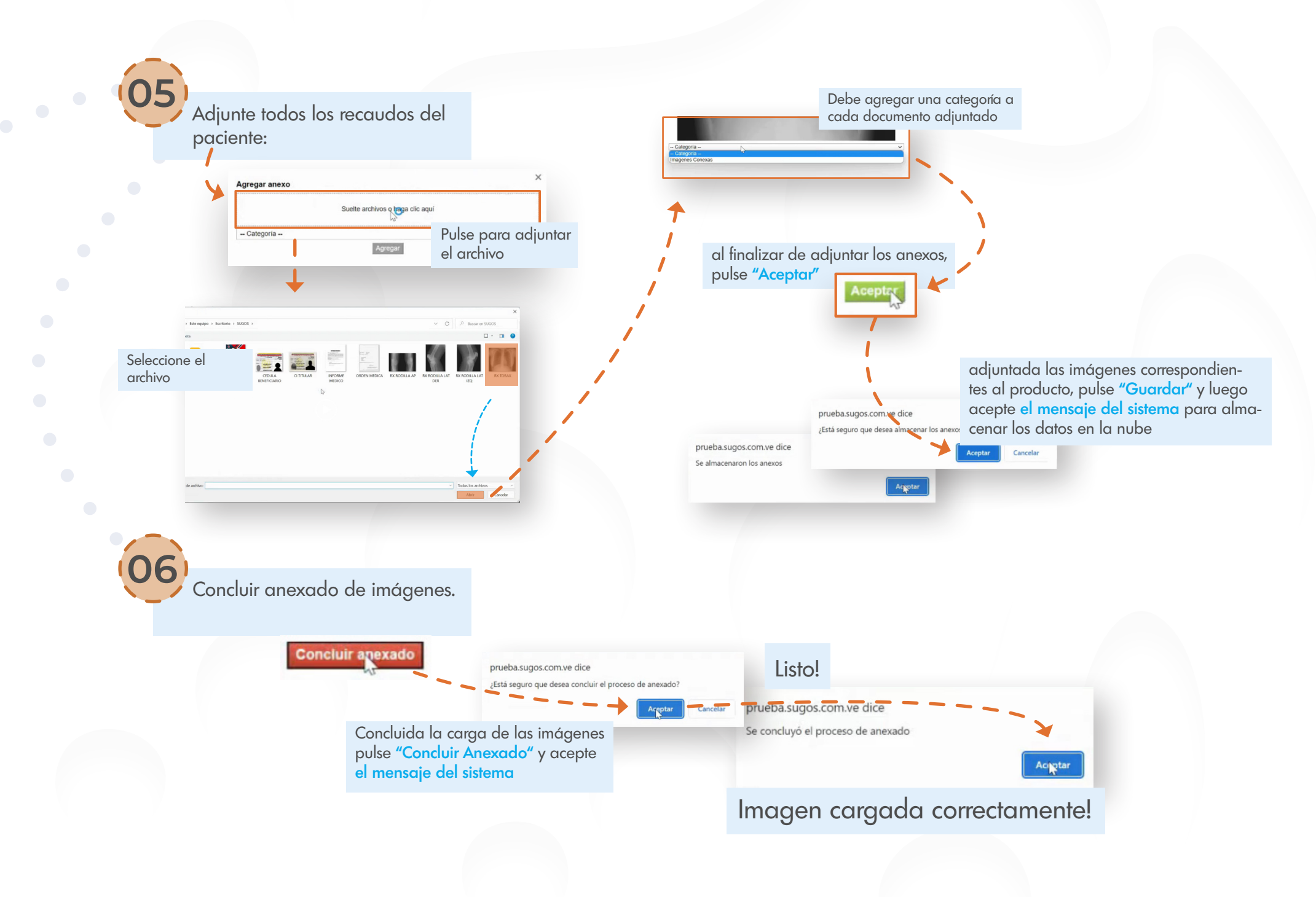